# **A Streik**

### **Sammelmeldung an die Regionaldirektion: Büro der Geschäftsführung** an die Regionaldirektion:

**Regionaler Arbeitgeberverband:**

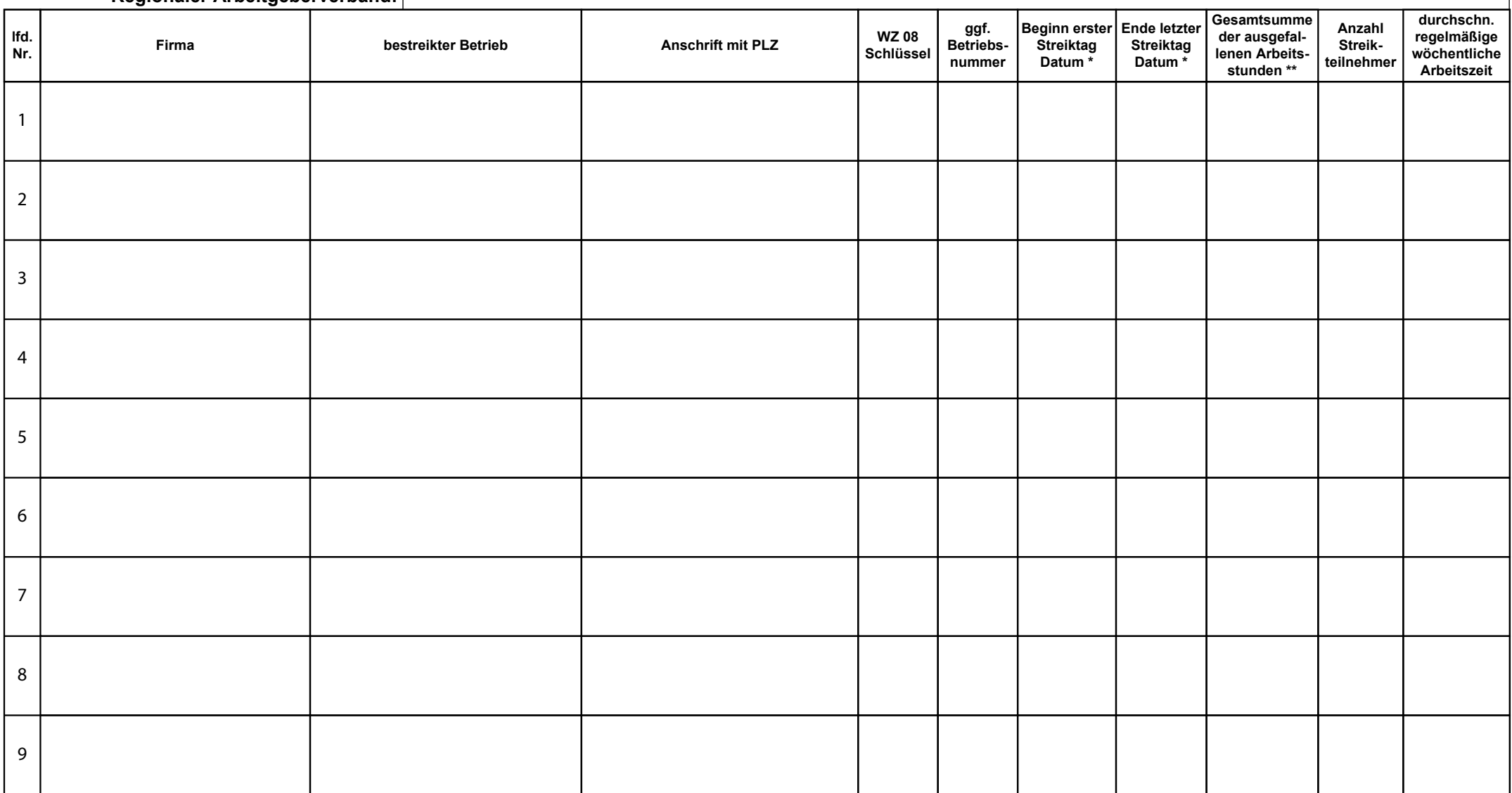

\* Hinweis zu Spalten 7 und 8: Bitte bei ein- und untertägigen Streiks in beiden Spalten dasselbe Datum eintragen

# **A Streik**

### **Sammelmeldung an die Regionaldirektion: Büro der Geschäftsführung** an die Regionaldirektion:

**Regionaler Arbeitgeberverband:**

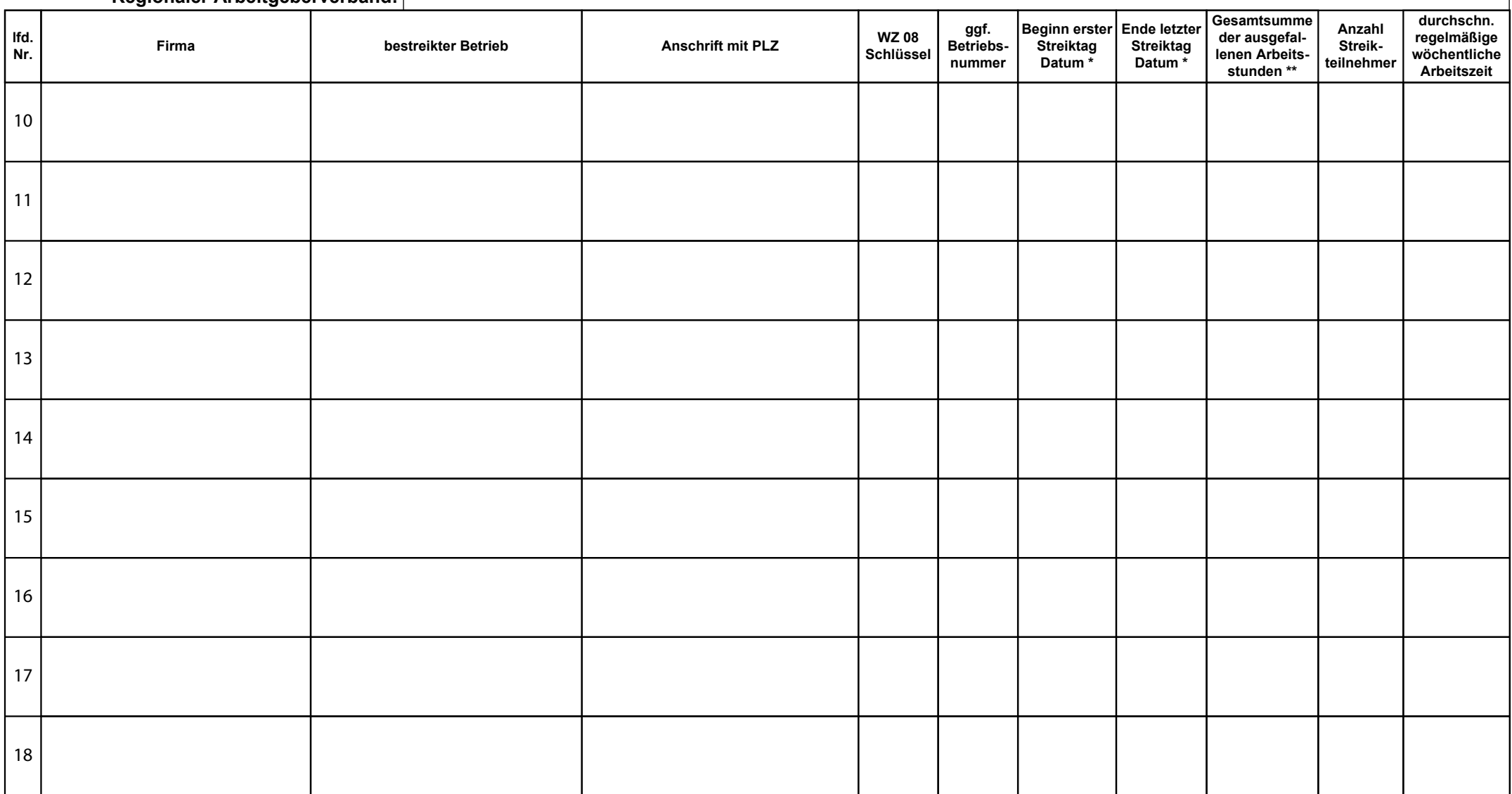

\* Hinweis zu Spalten 7 und 8: Bitte bei ein- und untertägigen Streiks in beiden Spalten dasselbe Datum eintragen

# **A Streik**

### **Sammelmeldung an die Regionaldirektion: Büro der Geschäftsführung** an die Regionaldirektion:

**Regionaler Arbeitgeberverband:**

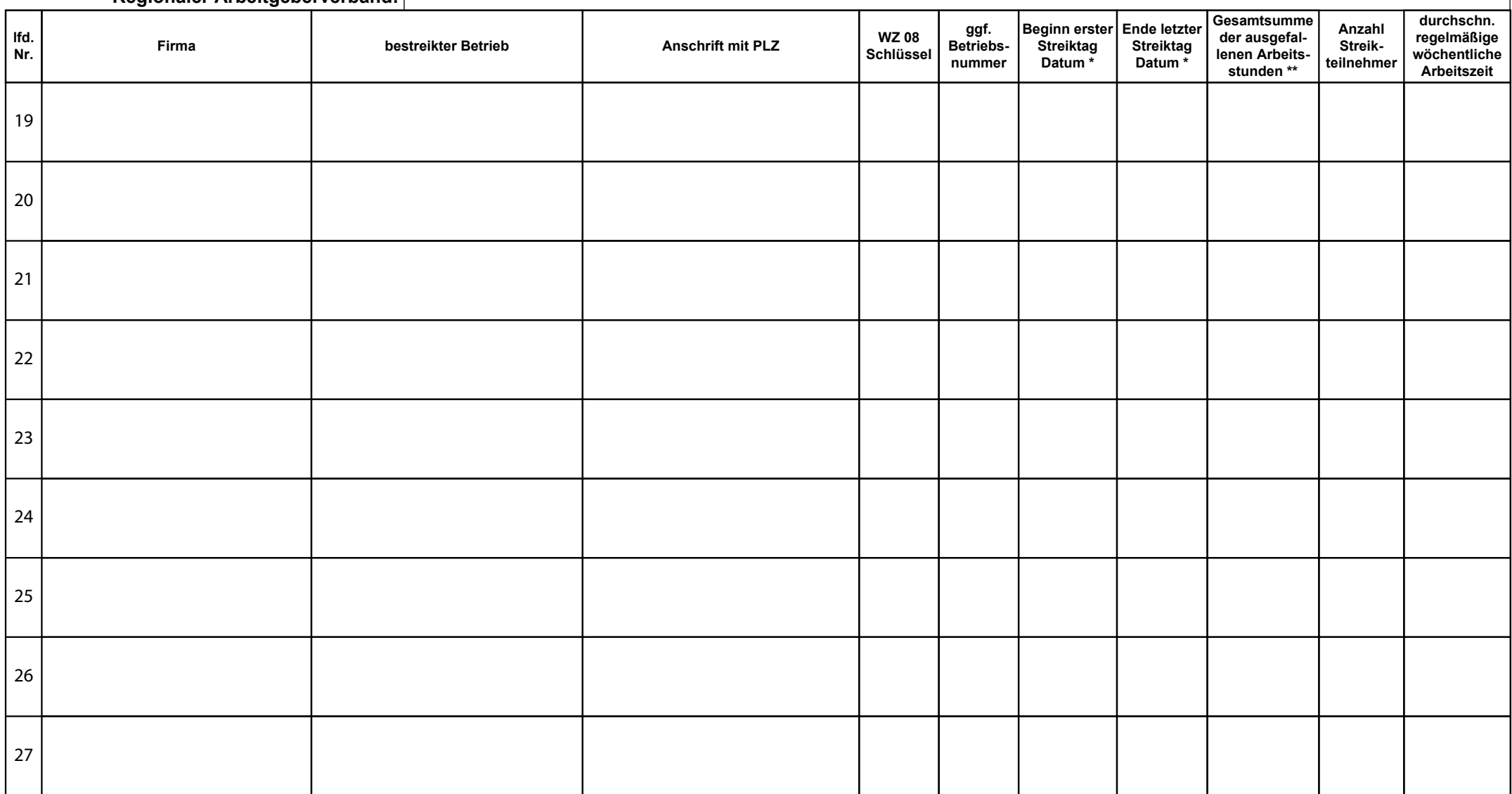

\* Hinweis zu Spalten 7 und 8: Bitte bei ein- und untertägigen Streiks in beiden Spalten dasselbe Datum eintragen

# **A Streik**

### **Sammelmeldung an die Regionaldirektion: Büro der Geschäftsführung** an die Regionaldirektion:

**Regionaler Arbeitgeberverband:**

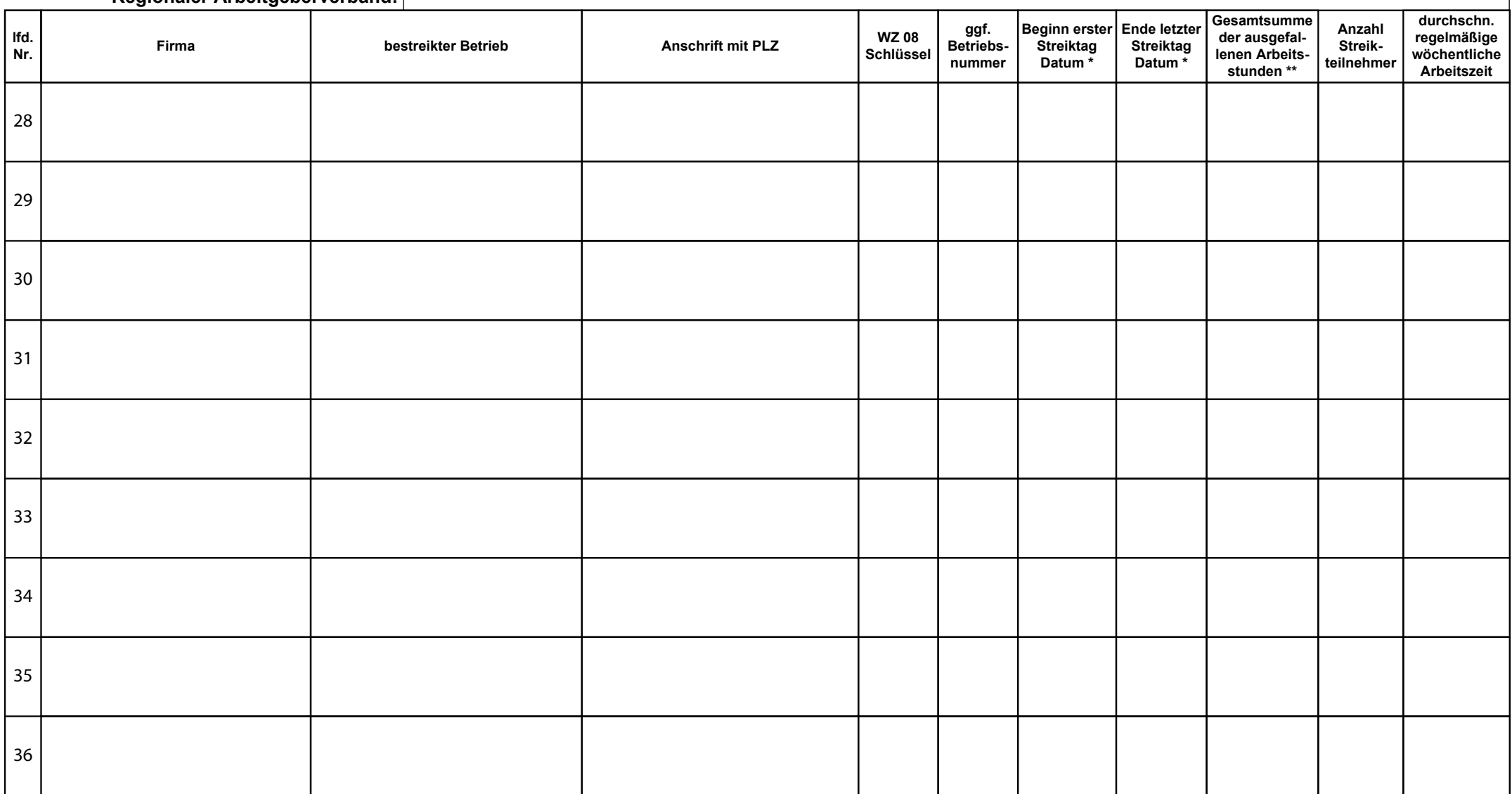

\* Hinweis zu Spalten 7 und 8: Bitte bei ein- und untertägigen Streiks in beiden Spalten dasselbe Datum eintragen

# **A Streik**

### **Sammelmeldung an die Regionaldirektion: Büro der Geschäftsführung** an die Regionaldirektion:

**Regionaler Arbeitgeberverband:**

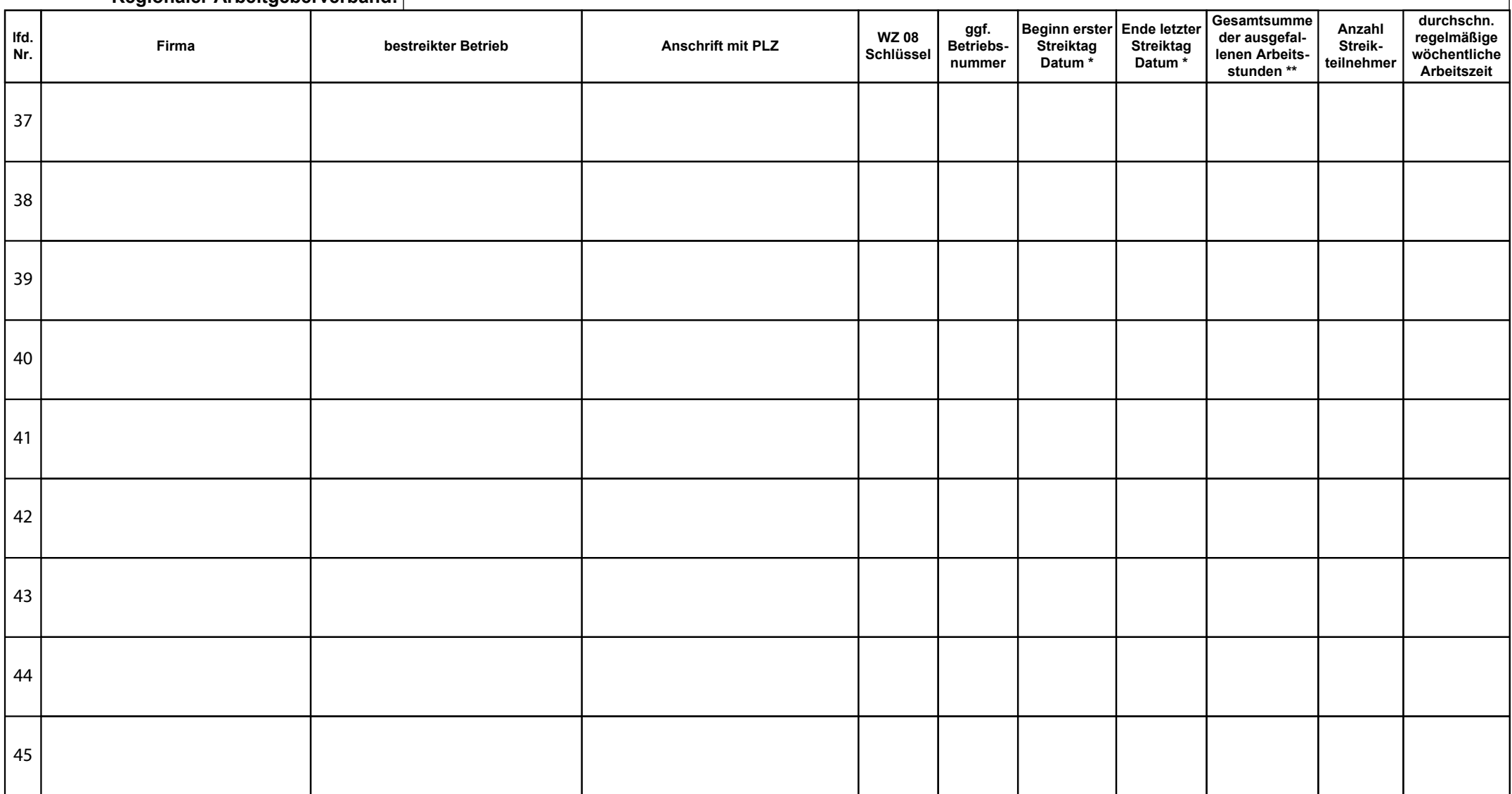

\* Hinweis zu Spalten 7 und 8: Bitte bei ein- und untertägigen Streiks in beiden Spalten dasselbe Datum eintragen

# **A Streik**

### **Sammelmeldung an die Regionaldirektion: Büro der Geschäftsführung** an die Regionaldirektion:

**Regionaler Arbeitgeberverband:**

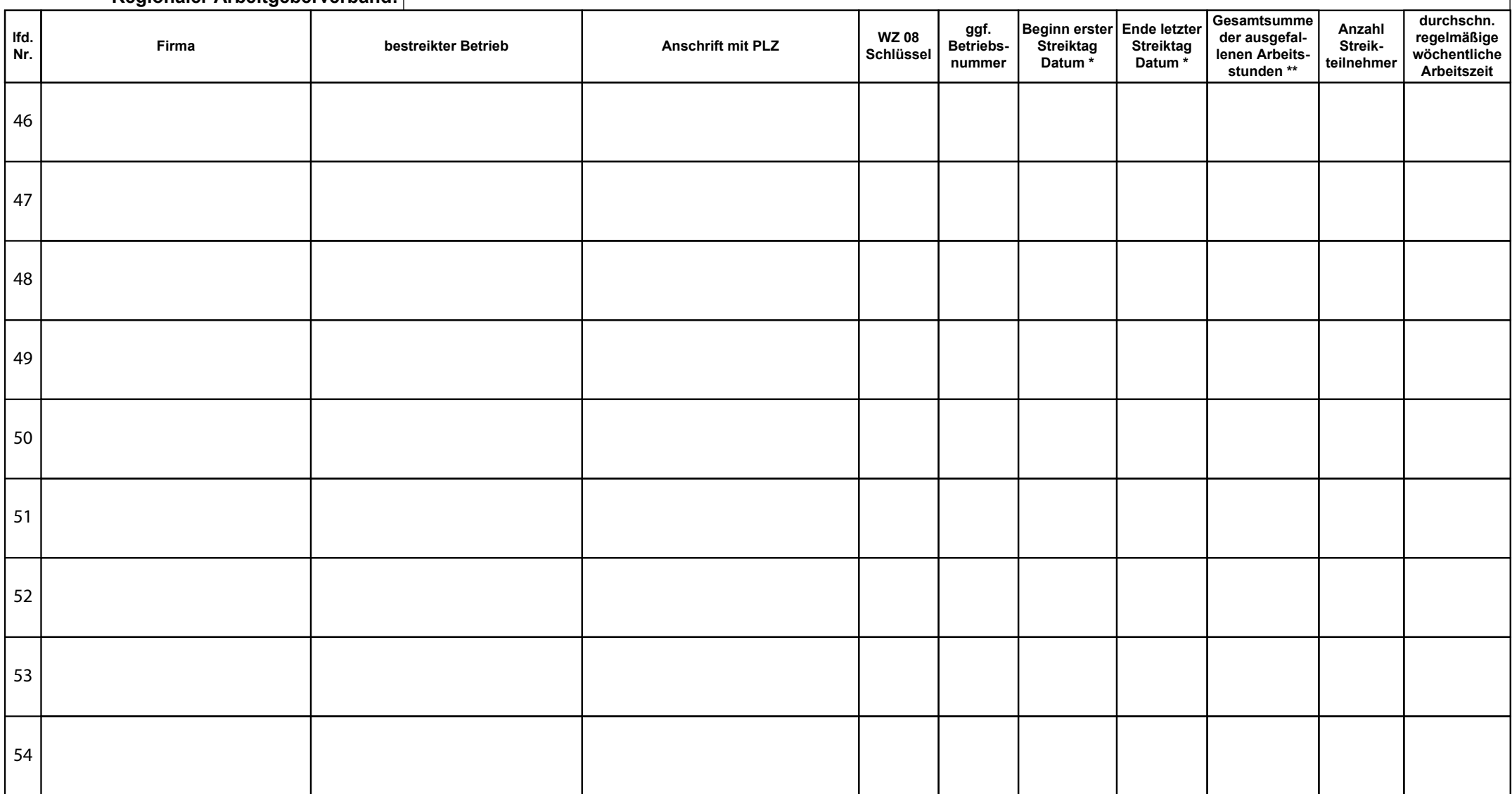

\* Hinweis zu Spalten 7 und 8: Bitte bei ein- und untertägigen Streiks in beiden Spalten dasselbe Datum eintragen

## **B Aussperrung**

**Sammelmeldung an die Regionaldirektion: Büro der Geschäftsführung**

#### **Regionaler Arbeitgeberverband:**

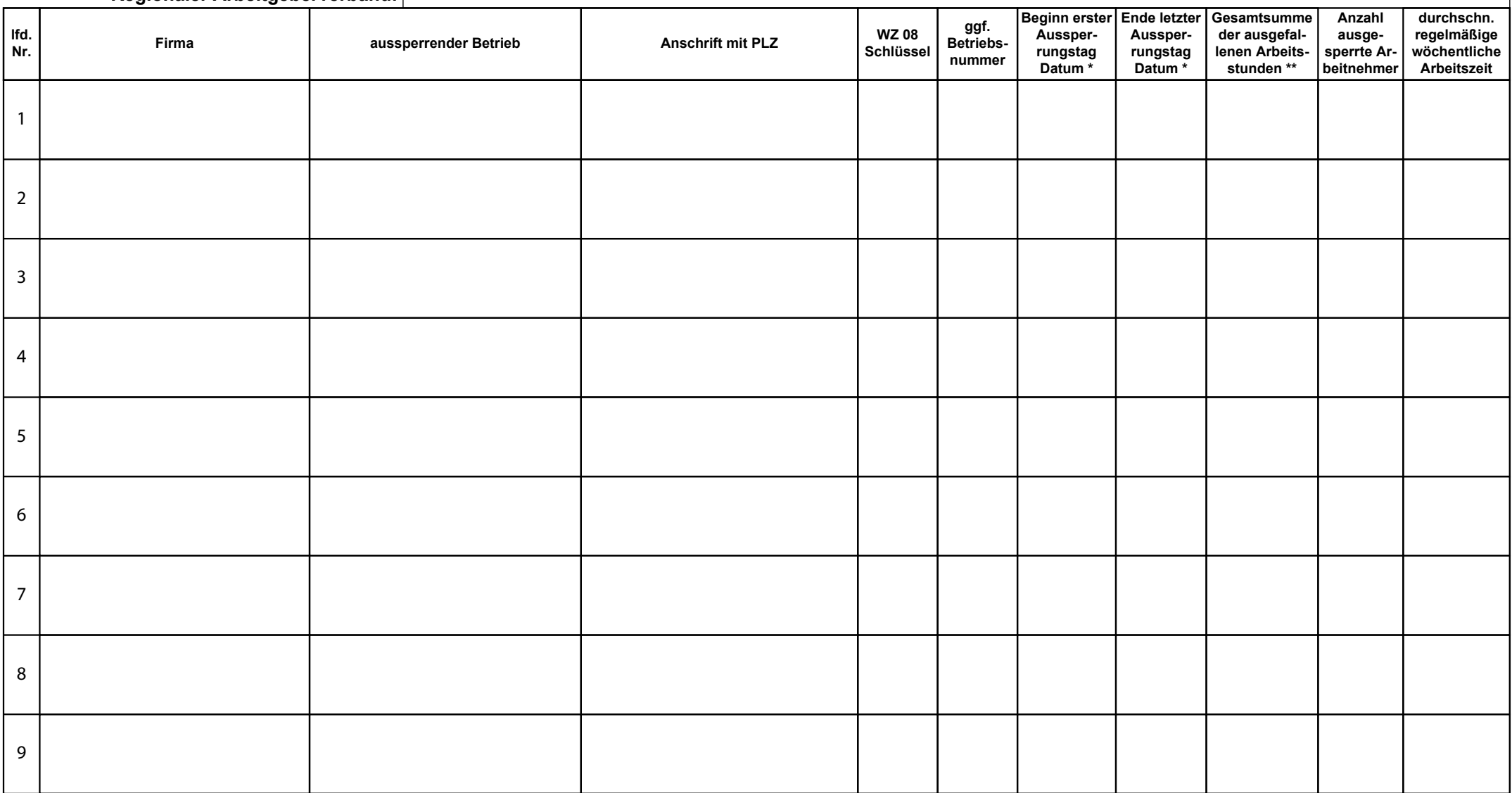

\* Hinweis zu Spalten 7 und 8: Bitte bei ein- und untertägigen Aussperrungen in beiden Spalten dasselbe Datum eintragen

## **B Aussperrung**

**Sammelmeldung an die Regionaldirektion: Büro der Geschäftsführung**

#### **Regionaler Arbeitgeberverband:**

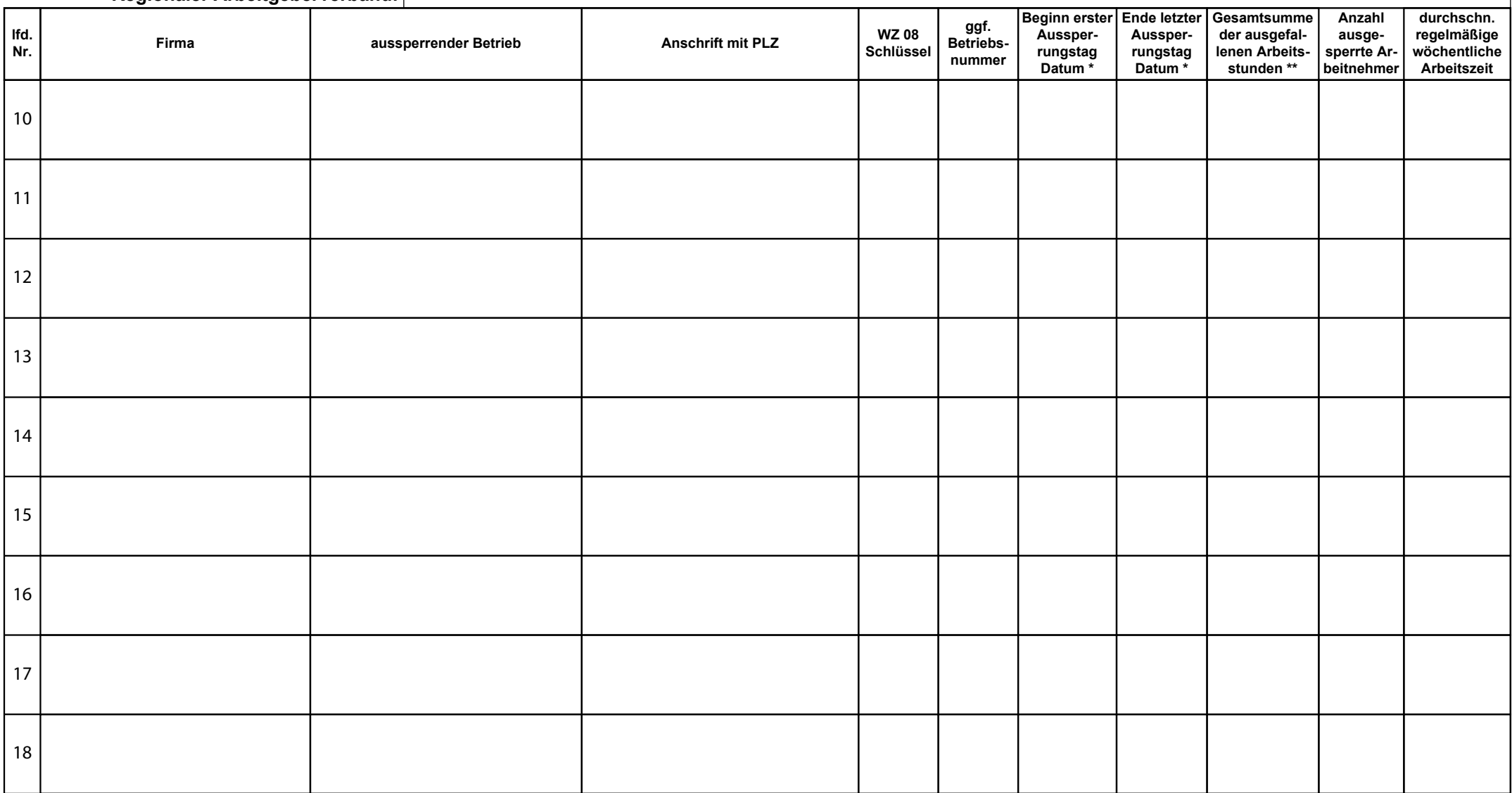

\* Hinweis zu Spalten 7 und 8: Bitte bei ein- und untertägigen Aussperrungen in beiden Spalten dasselbe Datum eintragen

## **B Aussperrung**

**Sammelmeldung an die Regionaldirektion: Büro der Geschäftsführung**

#### **Regionaler Arbeitgeberverband:**

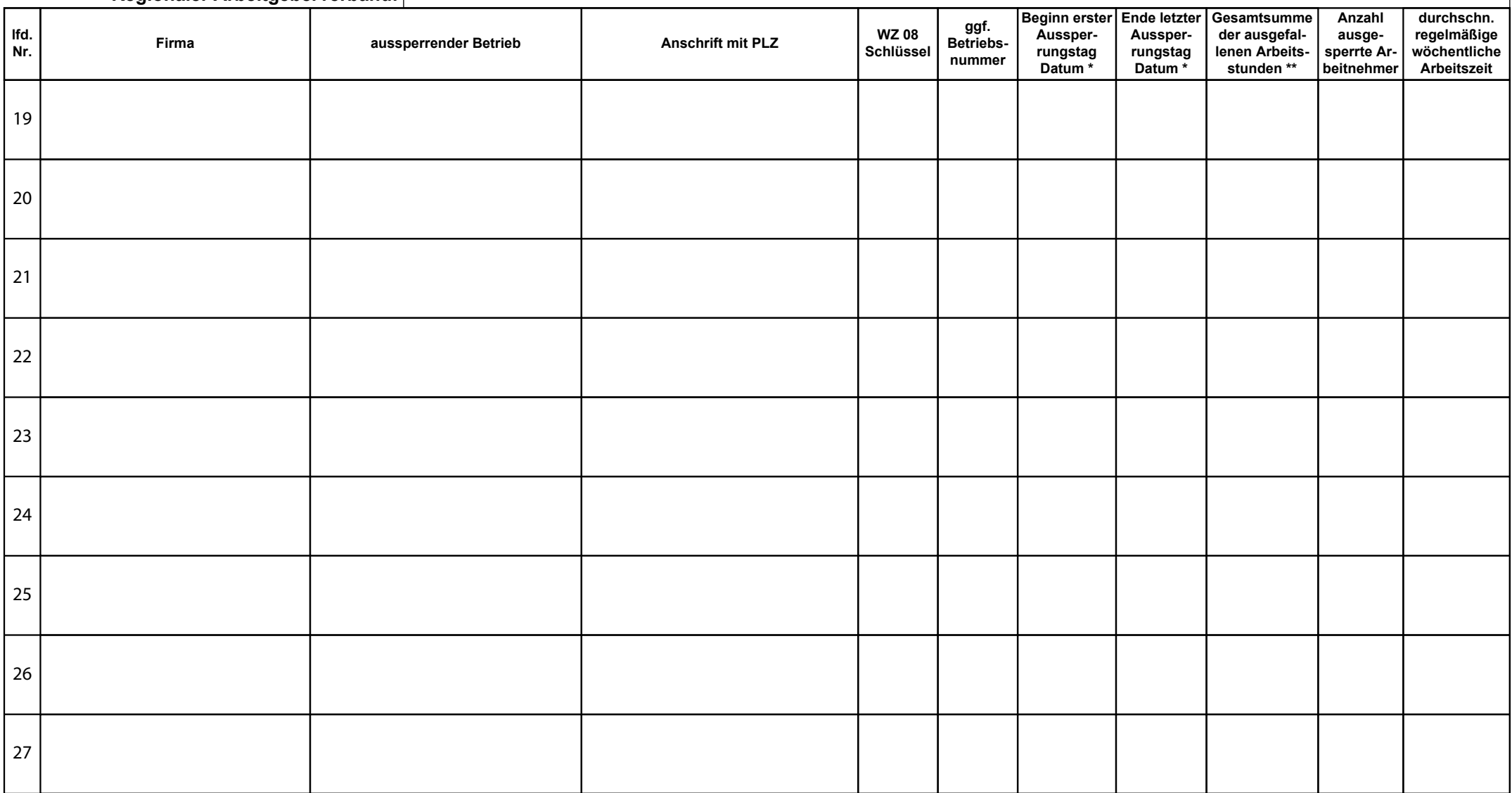

\* Hinweis zu Spalten 7 und 8: Bitte bei ein- und untertägigen Aussperrungen in beiden Spalten dasselbe Datum eintragen

## **B Aussperrung**

**Sammelmeldung an die Regionaldirektion: Büro der Geschäftsführung**

#### **Regionaler Arbeitgeberverband:**

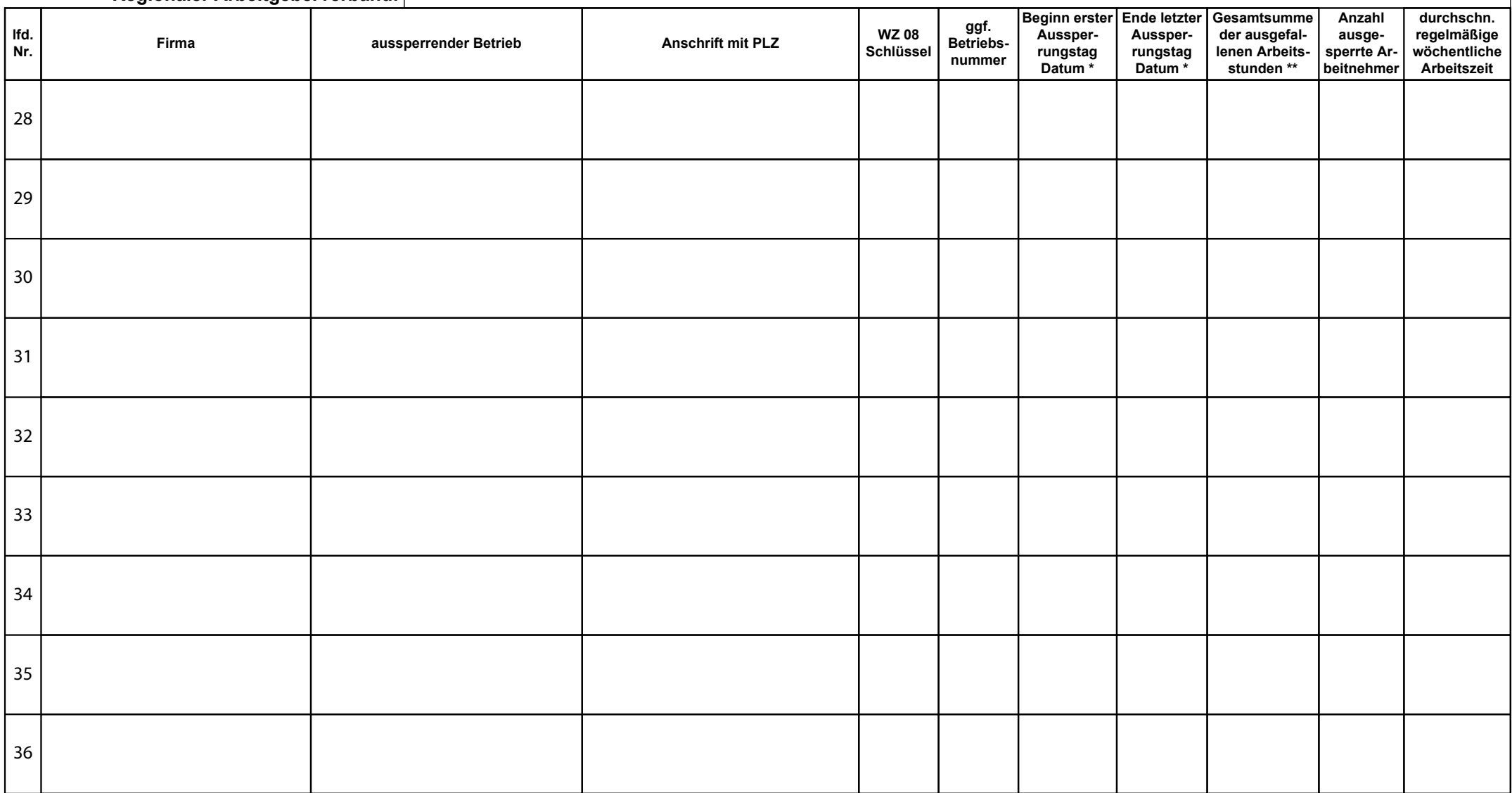

\* Hinweis zu Spalten 7 und 8: Bitte bei ein- und untertägigen Aussperrungen in beiden Spalten dasselbe Datum eintragen

## **B Aussperrung**

**Sammelmeldung an die Regionaldirektion: Büro der Geschäftsführung**

#### **Regionaler Arbeitgeberverband:**

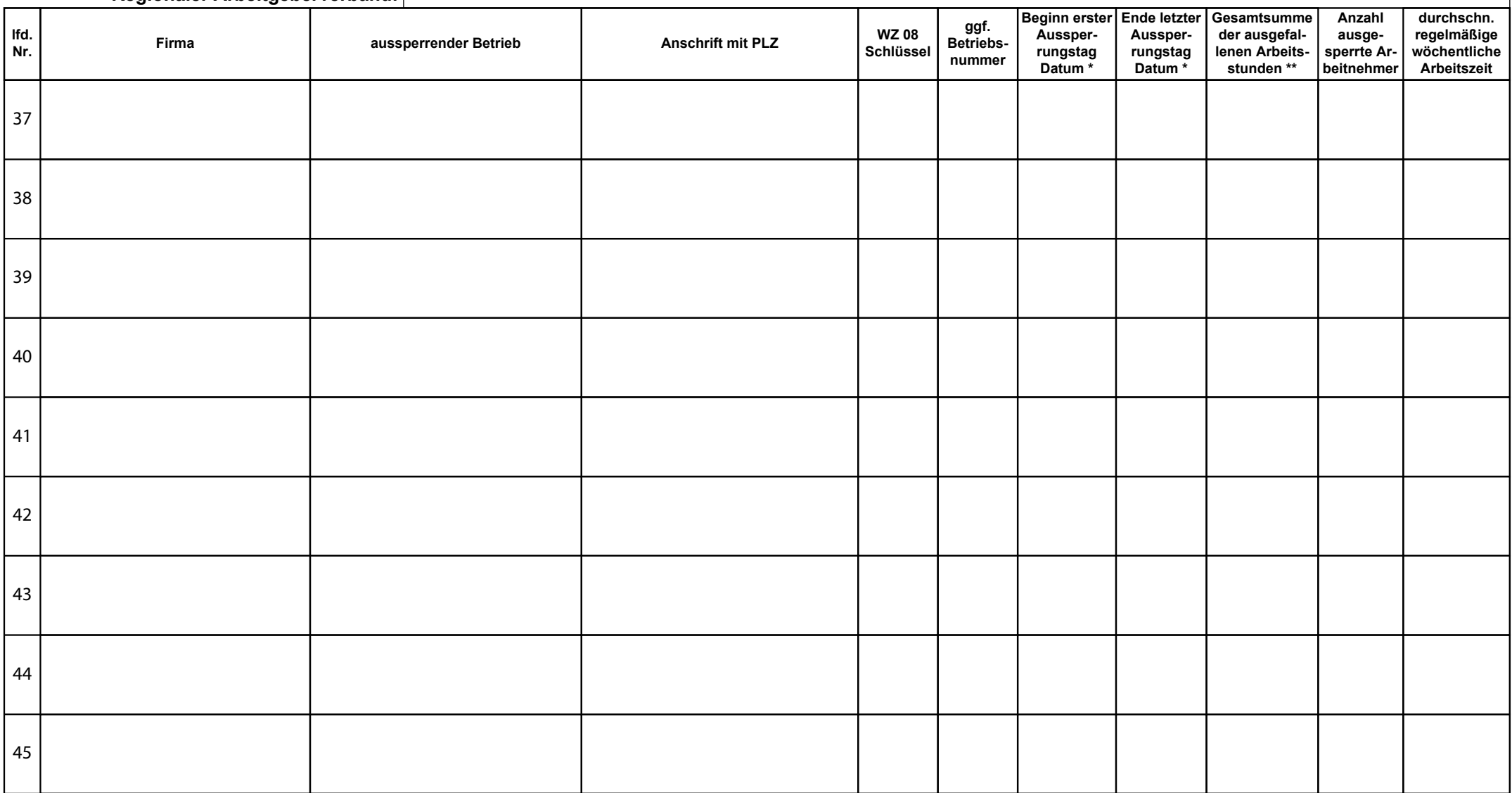

\* Hinweis zu Spalten 7 und 8: Bitte bei ein- und untertägigen Aussperrungen in beiden Spalten dasselbe Datum eintragen

## **B Aussperrung**

**Sammelmeldung an die Regionaldirektion: Büro der Geschäftsführung** and alle Regionaldirektion:

#### **Regionaler Arbeitgeberverband:**

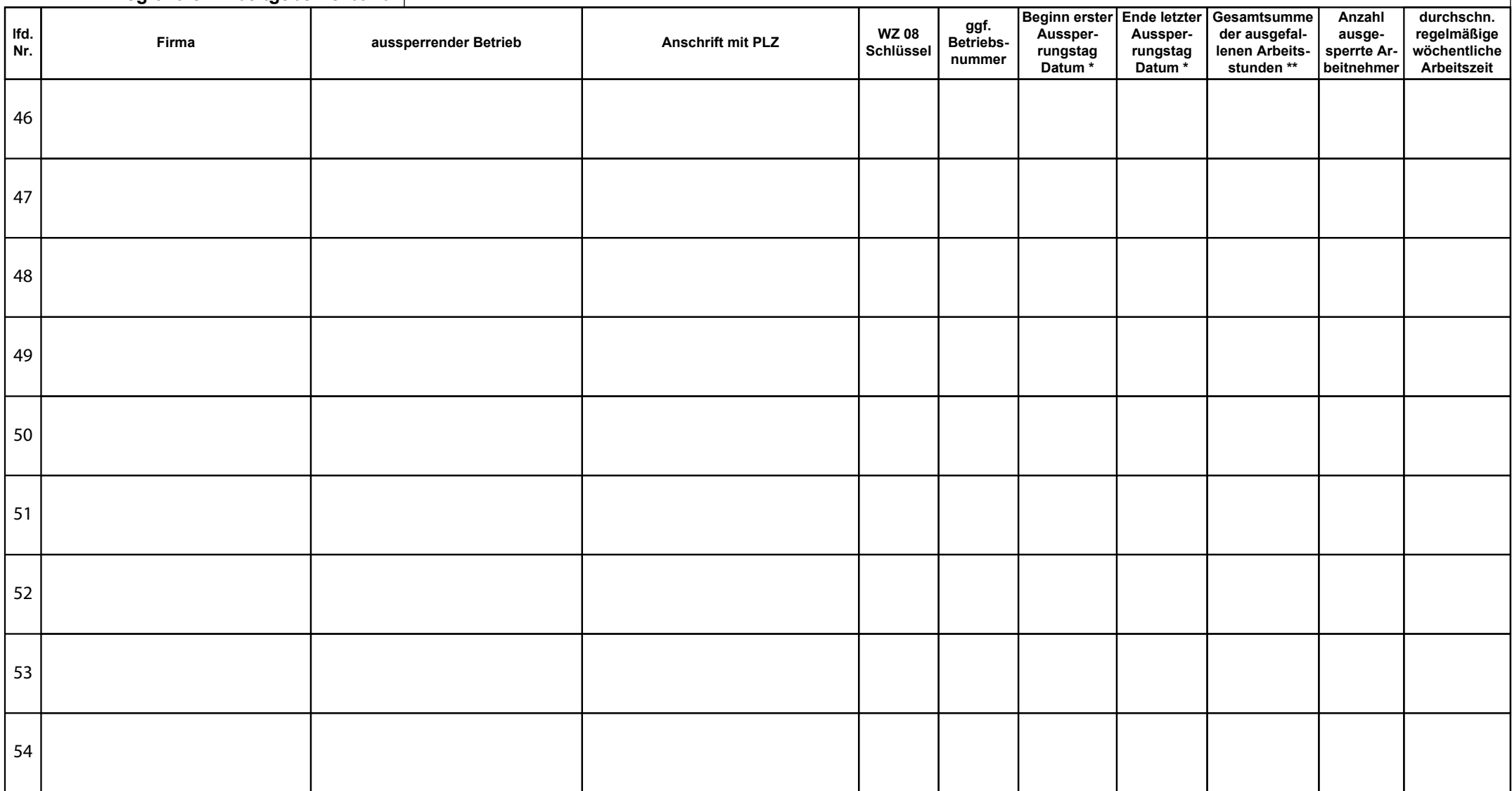

\* Hinweis zu Spalten 7 und 8: Bitte bei ein- und untertägigen Aussperrungen in beiden Spalten dasselbe Datum eintragen

\*\* Hinweis zu Spalte 9: Gesamtsumme der ausgefallenen Arbeitsstunden für alle an der Aussperrung beteiligten Arbeitnehmerinnen / Arbeitnehmer

Formular drucken Formular zurücksetzen